### **3GPP TSG CN Plenary Meeting #21 NP-030334 AP-030334 17th - 19th September 2003. Frankfurt, Germany.**

**Source:** TSG CN WG3 **Title:** CRs on Rel-5 Work Item E2EQoS. **Agenda item:** 8.5 **Document for:** APPROVAL

#### **Introduction:**

This document contains **2** CRs on **Rel-5 Work Item E2EQoS,** including the corresponding mirror CRs (as required).

These CRs have been agreed by TSG CN WG3 and are forwarded to TSG CN Plenary meeting for approval.

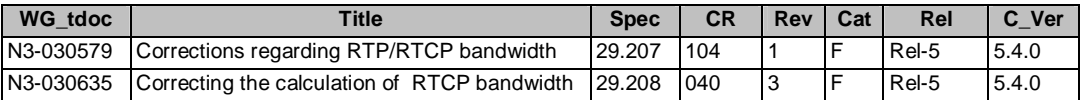

### **3GPP TSG-CN WG3 Meeting #29 N3-030579 Sophia Antipolis, France. 25th - 29th August 2003.**

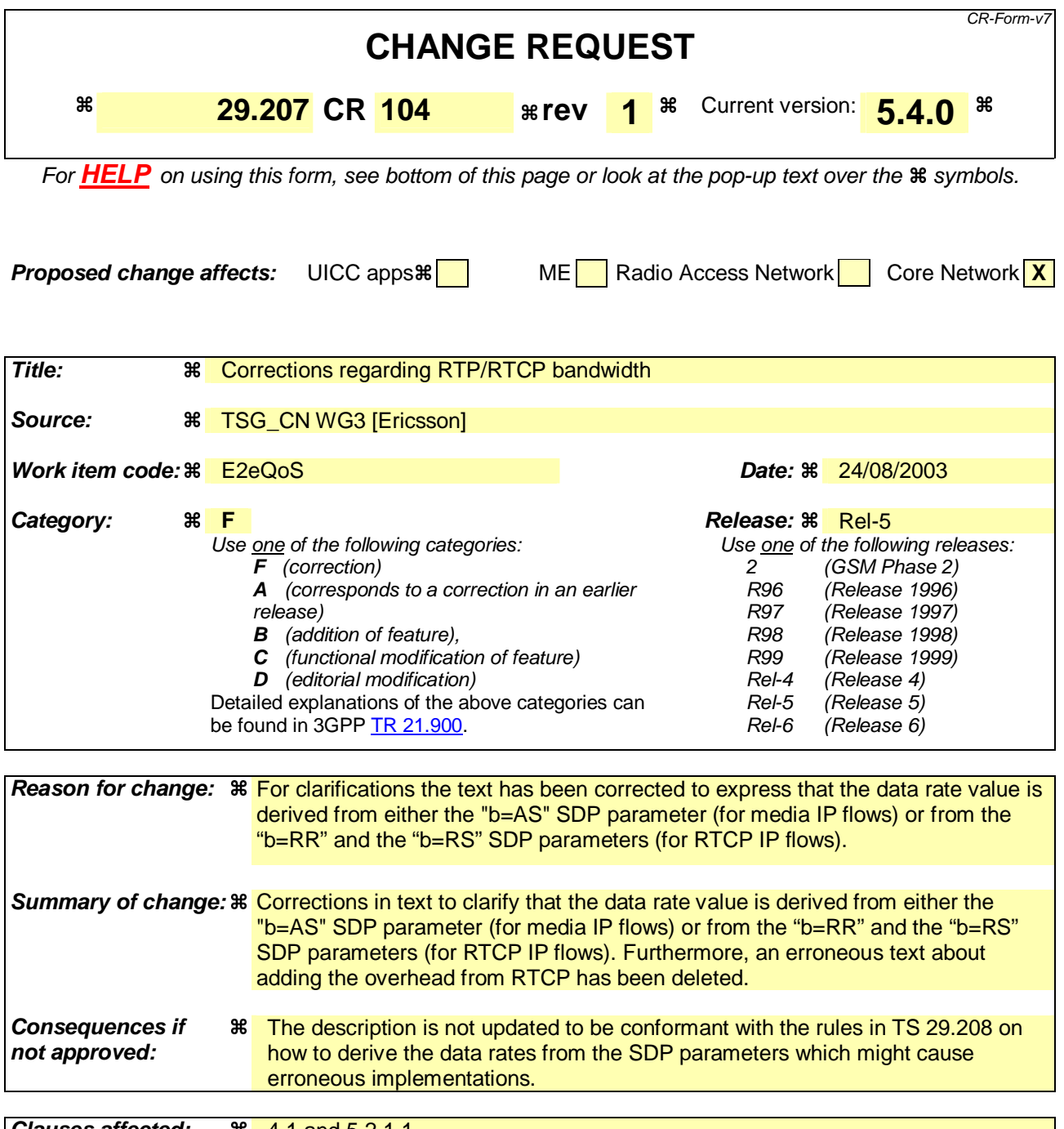

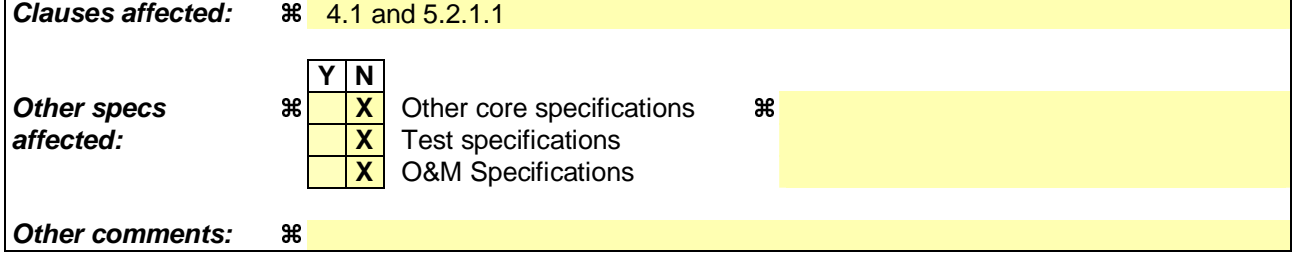

### **How to create CRs using this form:**

Comprehensive information and tips about how to create CRs can be found at http://www.3gpp.org/specs/CR.htm. Below is a brief summary:

1) Fill out the above form. The symbols above marked  $\#$  contain pop-up help information about the field that they are closest to.

- 2) Obtain the latest version for the release of the specification to which the change is proposed. Use the MS Word "revision marks" feature (also known as "track changes") when making the changes. All 3GPP specifications can be downloaded from the 3GPP server under ftp://ftp.3gpp.org/specs/ For the latest version, look for the directory name with the latest date e.g. 2001-03 contains the specifications resulting from the March 2001 TSG meetings.
- 3) With "track changes" disabled, paste the entire CR form (use CTRL-A to select it) into the specification just in front of the clause containing the first piece of changed text. Delete those parts of the specification which are not relevant to the change request.

### **Start of first modification**

### 4.1 Overview

### $>>>>>$  Skipped text <<<<<<

2. Media authorisation decision from PDF:

 The media authorisation information sent by the PDF to the GGSN, contains at a minimum the following information:

Decision on the binding information.

 The PDF shall respond with an authorisation decision for the binding information. The authorisation decision shall identify that the binding information is validated with an ongoing SIP session. Additionally, the PDF shall verify if the multiple media components are correctly assigned to the PDP Context. If validated, the PDF shall also communicate the following media authorisation details to the GGSN:

"Authorised OoS".

 This information is used by the GGSN to authorise the media resources according to the service-based local policy and the requested bearer QoS.

 The "Authorised QoS" for media components signalled over the Go interface is based on the SDP requirements signalled and agreed previously within SIP signalling for this session.

 The "Authorised QoS" specifies the maximum QoS that is authorised for a PDP context for that specific binding information. In case of an aggregation of multiple media components within one PDP context, the combination of the "Authorised QoS" information of the individual media components is provided as the "Authorised QoS" for the bearer.

The "Authorised QoS" contains the following information:

OoS class:

 The QoS class information represents the highest class that can be used for the media component. It is derived from the SDP media description. The QoS class within the "Authorized QoS" information for the bearer is determined from the QoS class values of the individual media components identified in the binding information.

Data rate:

 The Data rate information is derived from the SDP bandwidth parameters. The Data rate shall include all the overhead coming from the IP-layer and the layers above, e.g. UDP<sub>4</sub> and RTP or RTCP. If RTPis used, then overhead coming from RTCP shall be added by the PDF. If multiple codecs are agreed to be used in a session, the authorized data rate is set according to the codec requiring the highest bandwidth, meaning that terminals may under use the authorized data rate when choosing to use another agreed codec. The Data rate within the "Authorized QoS" information for the bearer is determined from the data rate values of the individual media components identified in the binding information.

Packet Classifier.

 The packet classifier for media components is based on the IP-address and port number information in the SDP and shall allow for all IP flows associated with the SDP media component description.

>>>>>>>> Skipped text <<<<<<

### **Next modification**

### 5.2.1.1 SBLP authorisation decision

The information needed for the PDF to perform media authorization is passed by the P-CSCF upon receiving a SIP message that contains SDP. The SDP contains sufficient information about the session, such as the end-points' IP address and port numbers and bandwidth requirements.

All media components in the SDP are authorised. The media components contain one or more IP flows each represented by a flow identifier. The definition of flow identifier is in subclause 3.1. The P-CSCF shall send policy set-up information to the PDF upon every SIP message that includes an SDP payload. This ensures that the PDF passes proper information to perform media authorization for all possible IMS session set-up scenarios. The policy set-up information provided by the P-CSCF to the PDF for each media component shall contain the following:

- Destination IP address;
- Destination port number;
- Transport Protocol id;
- Media direction information;
- Direction of the source (originating or terminating side);
- Indication of the group that the media component belongs to;
- Media type information;
- Bandwidth parameters;
- Indication of forking/non-forking.

# >>>>>> Skipped text <<<<<<

- "Authorized QoS":
	- The "Authorised OoS" information (consisting of maximum OoS Class and Data Rate) for a media component is extracted from the media type information and bandwidth parameter(s) of the SDP. The PDF shall map the media type information into a QoS Class which is the highest class that can be used for the media. The PDF shall use an equal QoS Class for both the uplink and the downlink directions when both directions are used. As an example, the audio media type shall be mapped into QoS class A.
	- The PDF shall derive the Data Rate value for the media IP flow (s) from the "b=AS" SDP parameter, as detailed in TS 29.208 [18]., For the possibly associated RTCP IP flows, the PDF shall use the SDP "b=AS", "b=RR" and "b=RS" parameters, if present, as specified in 29.208[18]. The "b=AS" , "b=RR" and "b=RS" parameters in the SDP shall-contain all the overhead coming from the IP-layer and the layers above, e.g. UDP, RTP and or RTCP. If RTP is used, then overhead coming from RTCP shall be added by the PDF whendetermining the data rate value applicable for the media component.
	- For non-real-time bearers the Data rate value shall be considered as the maximum value of the 'Maximum bitrate' parameter.
	- In case of an aggregation of multiple media components within one PDP context, the PDF shall provide the "Authorised QoS" for the bearer as the combination of the "Authorised QoS" information of the individual media components. The QoS Class in the "Authorised QoS" for the bearer shall contain the highest QoS class amongst the ones applied for the individual media components and indicates the highest UMTS traffic class that can be applied to the PDP context.
	- The Data Rate of the "Authorised QoS" for the bearer shall be the sum of the Data Rate values of the individual media components/IP flows and it is used as the maximum Data Rate value for the PDP context.
	- The detailed rules for calculating the "Authorized QoS" are specified in 3GPP TS 29.208 [18].

The PDF may include the gate enabling command as part of the authorisation decision, for instance to enable early media. Alternatively, the PDF may provide a separate decision for opening the gate.

The PDF shall send the IMS charging identifier provided by the P-CSCF as part of the authorisation decision to the GGSN.

Upon receiving the modified SDP information from the P-CSCF, the PDF shall update the media authorization information for the session. The PDF may push this updated authorisation information to the GGSN. Under certain condition e.g. revoke of authorization, the PDF shall push the updated policy decision to the GGSN.

### **End of modifications**

### **3GPP TSG-CN WG3 Meeting #29 N3-030635 Sophia Antipolis, France. 25th - 29th August 2003.**

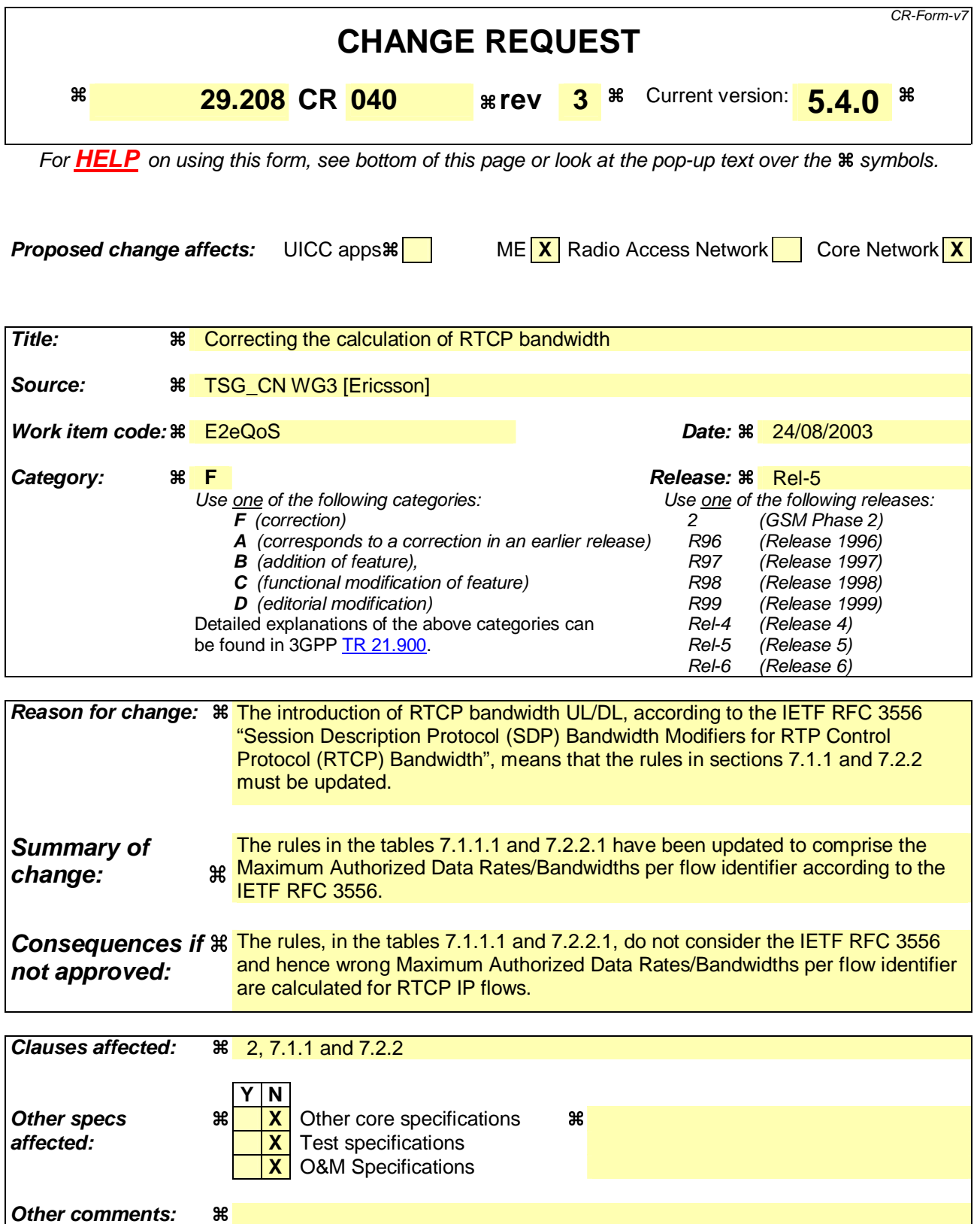

#### **How to create CRs using this form:**

Comprehensive information and tips about how to create CRs can be found at http://www.3gpp.org/specs/CR.htm. Below is a brief summary:

- 1) Fill out the above form. The symbols above marked  $\frac{1}{2}$  contain pop-up help information about the field that they are closest to.
- 2) Obtain the latest version for the release of the specification to which the change is proposed. Use the MS Word "revision marks" feature (also known as "track changes") when making the changes. All 3GPP specifications can be downloaded from the 3GPP server under ftp://ftp.3gpp.org/specs/ For the latest version, look for the directory name with the latest date e.g. 2001-03 contains the specifications resulting from the March 2001 TSG meetings.
- 3) With "track changes" disabled, paste the entire CR form (use CTRL-A to select it) into the specification just in front of the clause containing the first piece of changed text. Delete those parts of the specification which are not relevant to the change request.

## **Start of first modification**

# 2 References

The following documents contain provisions which, through reference in this text, constitute provisions of the present document.

- References are either specific (identified by date of publication and/or edition number or version number) or non-specific.
- For a specific reference, subsequent revisions do not apply.
- For a non-specific reference, the latest version applies. In the case of a reference to a 3GPP document (including a GSM document), a non-specific reference implicitly refers to the latest version of that document *in the same Release as the present document*.
- [1] 3GPP TR 21.905: "Vocabulary for 3GPP Specifications".
- [2] 3GPP TS 24.228: "Signalling flows for the IP multimedia call control based on SIP and SDP; Stage 3".
- [3] 3GPP TS 24.229: "IP Multimedia Call Control Protocol based on SIP and SDP; Stage 3".
- [4] 3GPP TS 23.060: "General Packet Radio Service (GPRS); Service description; Stage 2".
- [5] 3GPP TS 26.234: "End-to-end transparent streaming service; Protocols and codecs".
- [6] 3GPP TS 26.236: "Packet switched conversational multimedia applications; Transport protocols".
- [7] 3GPP TS 29.207: "Policy control over Go interface".
- [8] 3GPP TS 23.107: "Quality of Service (QoS) concept and architecture".
- [9] IETF RFC 2327: "SDP: Session Description Protocol".
- [10] IETF RFC 3556: "Session Description Protocol (SDP) Bandwidth Modifiers for RTP Control Protocol (RTCP) Bandwidth".

### **next modification**

7.1.1 SDP parameters to Authorized IP QoS parameters mapping in PDF

**>>> Skipped text <<<**

#### **Table 7.1.1.1: Rules for derivation of the Maximum Authorized Data Rates**  and Maximum Authorized QoS Class per **media component flow identifier** in the PDF

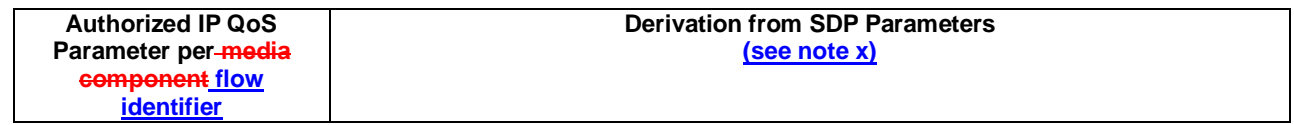

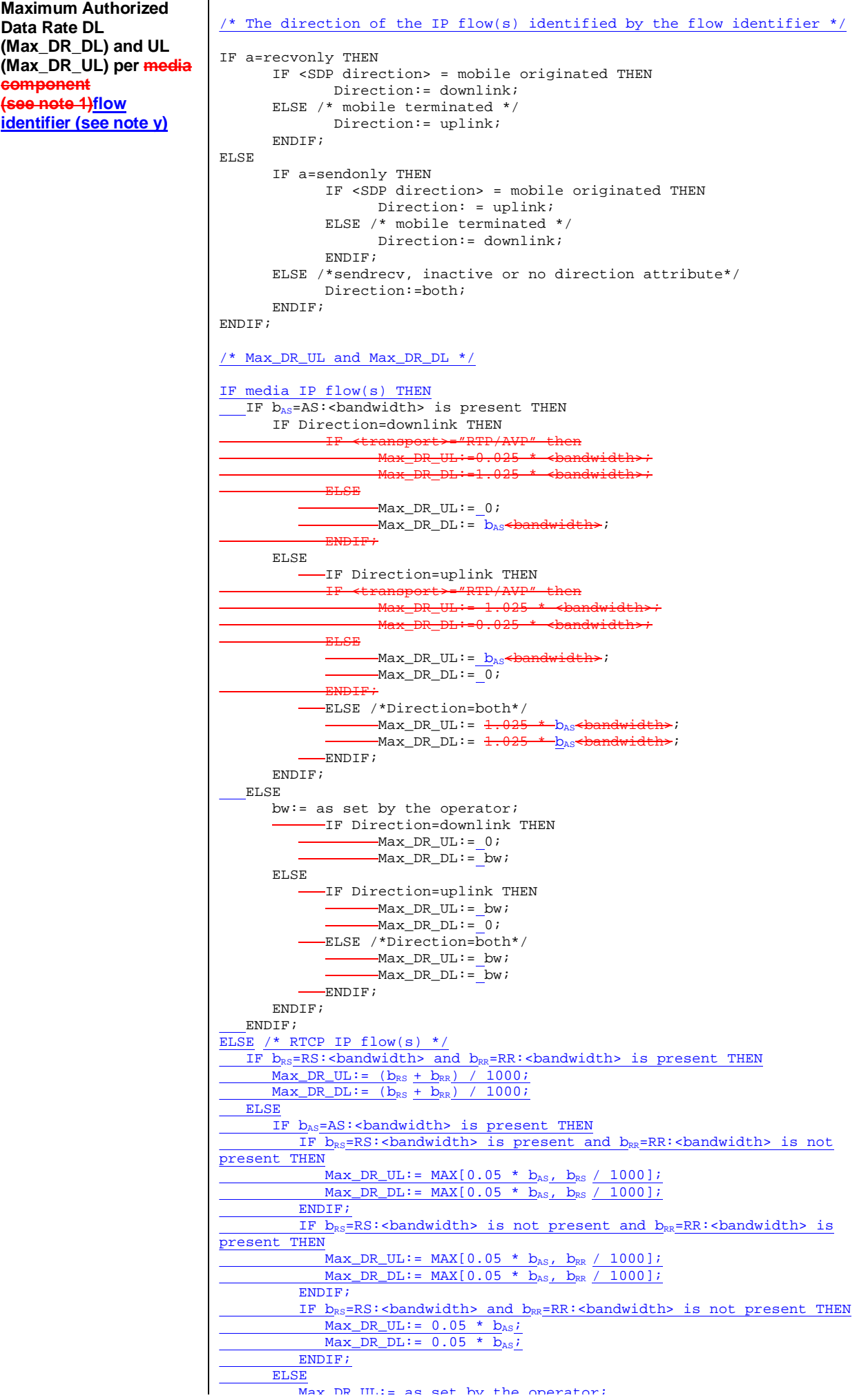

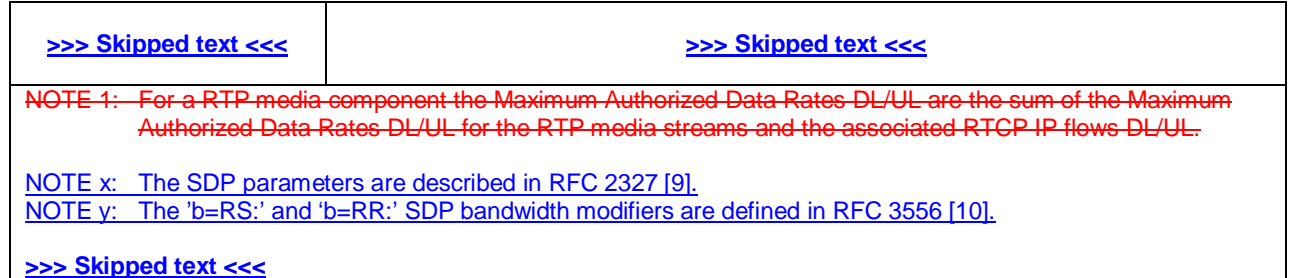

# **>>> Skipped text <<<**

# **next modification**

- 7.2.2 SDP parameters to Authorized UMTS QoS parameters mapping in **UE**
- **>>> Skipped text <<<**

#### **Table 7.2.2.1: Rules for derivation of the Maximum Authorized Bandwidth DL/UL and the Maximum Authorized Traffic Class per media component flow identifier in the UE**

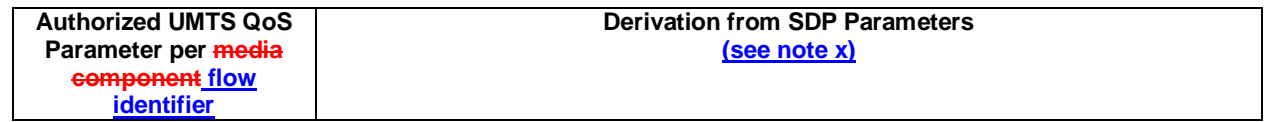

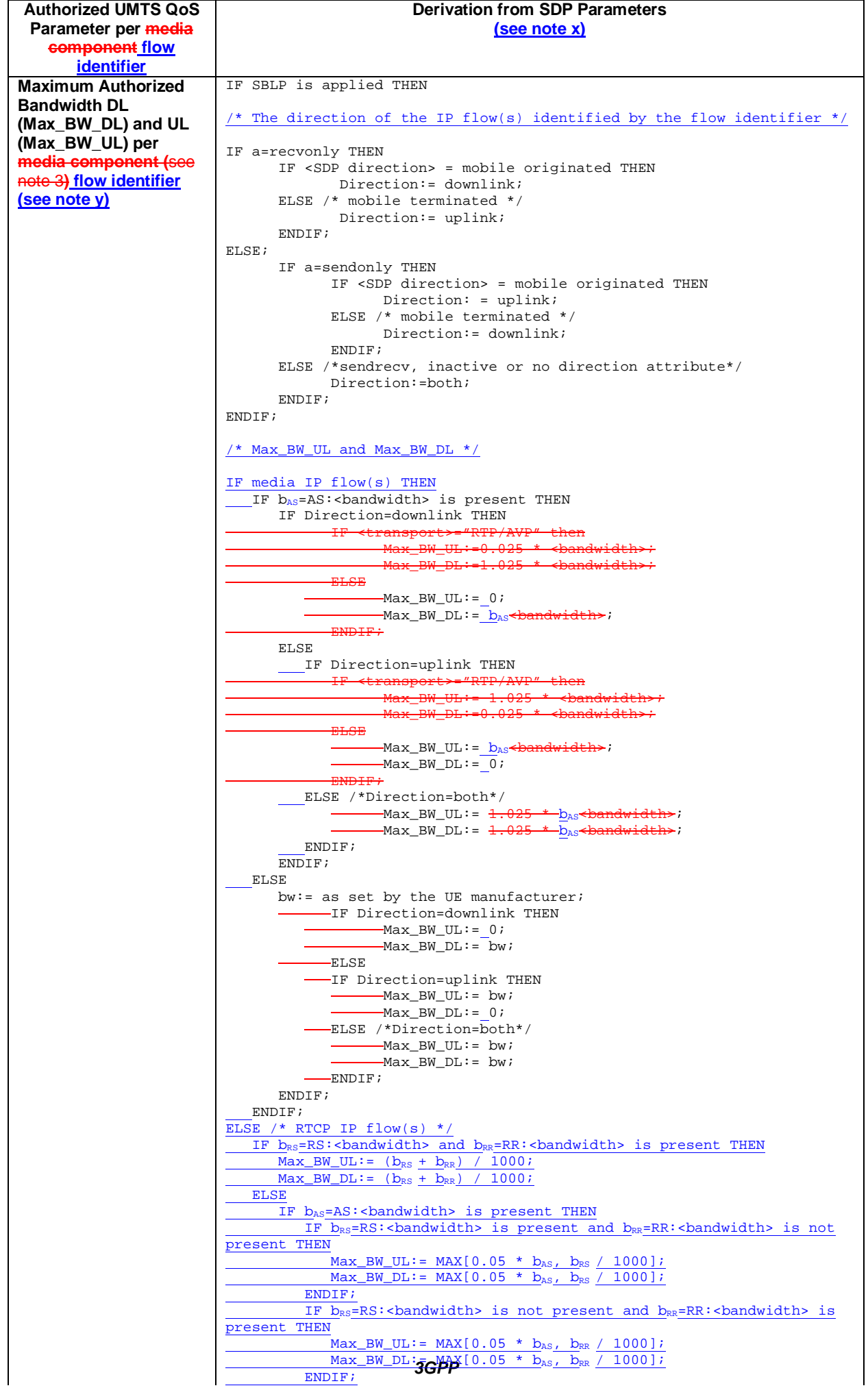

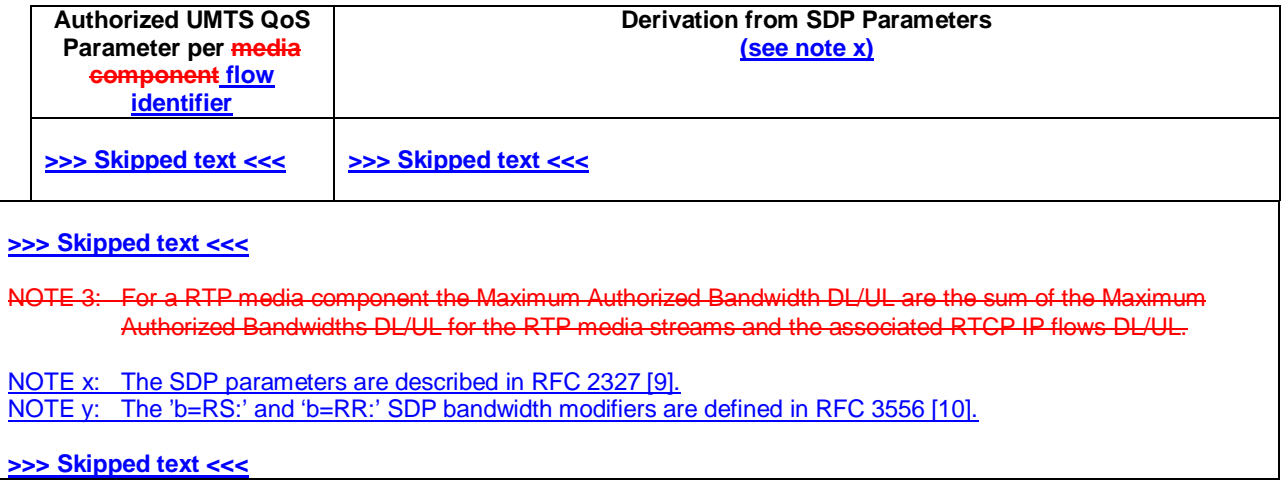

**>>> Skipped text <<<**

# **End of modifications**